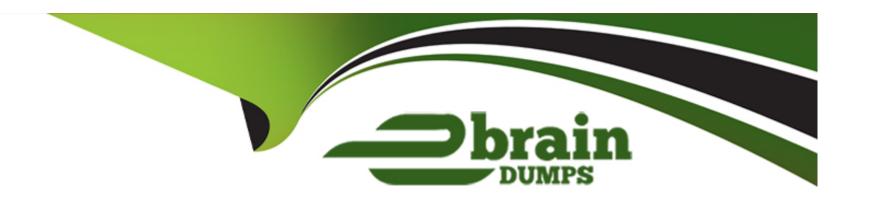

# Free Questions for 201-Commercial-Banking-Functional by ebraindumps

Shared by Carson on 15-04-2024

For More Free Questions and Preparation Resources

**Check the Links on Last Page** 

## **Question 1**

**Question Type:** MultipleChoice

What tab should an admin navigate to for configuring Document Manager?

#### **Options:**

- A- Home
- B- nCino Administration
- C- DM Admin
- D- Docman Configuration Tool Suite
- E- Reports

#### **Answer:**

В

## **Question 2**

**Question Type:** MultipleChoice

| Options:                                          |  |
|---------------------------------------------------|--|
| A- True                                           |  |
| B- False                                          |  |
|                                                   |  |
|                                                   |  |
| Answer:                                           |  |
| A                                                 |  |
|                                                   |  |
|                                                   |  |
| Question 3                                        |  |
| uestion Type: MultipleChoice                      |  |
|                                                   |  |
| For a user to add a 'Non-Standard' Fee to a loan: |  |
|                                                   |  |
|                                                   |  |
| Options:                                          |  |
| _ ·                                               |  |
|                                                   |  |

True or False? Document Manager requires permission sets in order for users to upload documents.

- A- The Fee must exist as an option in the 'Fee Type' picklist on the Fee Object
- B- They need access to a text field labeled 'other' to enter the fee type
- C- They need a special custom object to track Non-Standard Fees
- D- The Fee must exist as a record of the Template Object

#### **Answer:**

Α

# **Question 4**

**Question Type:** MultipleChoice

True or False? Risk Grade Groups can be associated with Multiple Risk Grade Templates.

#### **Options:**

- A- True
- **B-** False

| Answer:                                                                         |  |
|---------------------------------------------------------------------------------|--|
| A                                                                               |  |
|                                                                                 |  |
|                                                                                 |  |
| Question 5                                                                      |  |
| Question Type: MultipleChoice                                                   |  |
|                                                                                 |  |
| What is the proper way to enter in a weight value of 50 percent for Risk Grade? |  |
|                                                                                 |  |
|                                                                                 |  |
| Options:                                                                        |  |
| <b>A-</b> 0.5                                                                   |  |
| <b>B-</b> 0.05                                                                  |  |
| C- 50%                                                                          |  |
| <b>D-</b> 50                                                                    |  |
|                                                                                 |  |
|                                                                                 |  |

**Answer:** 

Α

# **Question 6**

## **Question Type:** MultipleChoice

Which Risk Grade Factor Type would you use for a number based selection?

## **Options:**

- **A-** Quantitative
- **B-** Qualitative
- **C-** Template
- D- Unit

#### **Answer:**

Α

## To Get Premium Files for 201-Commercial-Banking-Functional Visit

https://www.p2pexams.com/products/201-commercial-banking-functional

## For More Free Questions Visit

https://www.p2pexams.com/salesforce/pdf/201-commercial-banking-functional

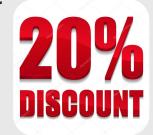